## **Задача 3. Бендер**

*Имя входного файла: bender.in Имя выходного файла: bender.out Ограничение по времени: 2 секунды Ограничение по памяти: 256 мегабайт*

Робот Бендер решил открыть аттракцион «Кручу-Верчу» с целью своего обогащения.

Аттракцион состоит в следующем: Бендер прячет шарик под одним из *k* одинаковых стаканчиков, расположенных на позициях от 1 до *k*, затем *n* раз быстро меняет местами какие-то пары стаканчиков, после чего предлагает отгадать, под каким из стаканчиков сейчас шарик.

Бендер — робот, поэтому действует он по определенной программе. Бендер строит последовательность целых чисел *xi*, при этом *x*1 = *c*, а *xi* = *a · xi−*1 + *b* для *i >* 1.

На *i*-ом шаге Бендер меняет местами стаканчики на позициях с номерами (*xi* mod *k*) + 1 и ((*xi* + 1) mod *k*) + 1.

Вначале робот прячет шарик под стаканчик на позиции с номером *r*. Бендер хочет, чтобы после *n* обменов шарик оказался под стаканчиком на позиции с номером *l*.

Найдите такие *a*, *b* и *c*, чтобы стаканчик с шариком переместился с *r*-й позиции на *l*-ю.

*Формат входного файла*

В единственной строке входного файла четыре целых числа *n*, *k*, *r* и *l* 

 $(1 \le n \le 10^5; 2 \le k \le 10; 1 \le r, l \le k).$ 

*Формат выходного файла*

Если таких чисел не существует, выведите в выходной файл единственное слово «Impossible».

Иначе выведите три целых неотрицательных числа *a*, *b* и *c*. Числа не должны превосходить 1000.

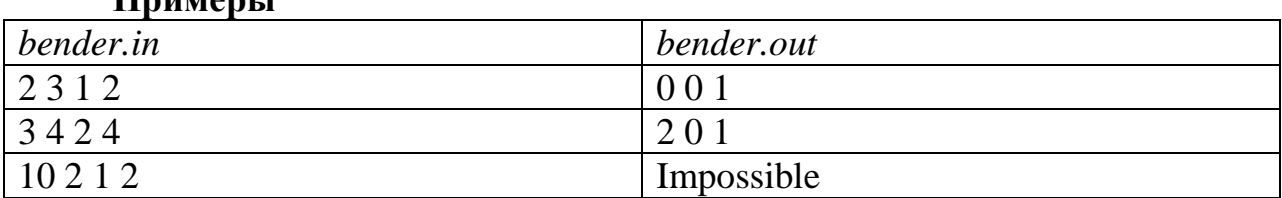

## **Примеры**

## *Указания к оцениванию (max 100 баллов)*

За каждый верно пройденный тест начисляется по 1 баллу.